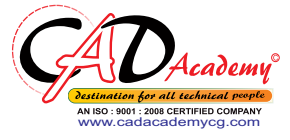

 $\mathsf C$ 

A

D

A

C

A

D

E

M

Y

## **Syllabus of Microsoft Project**

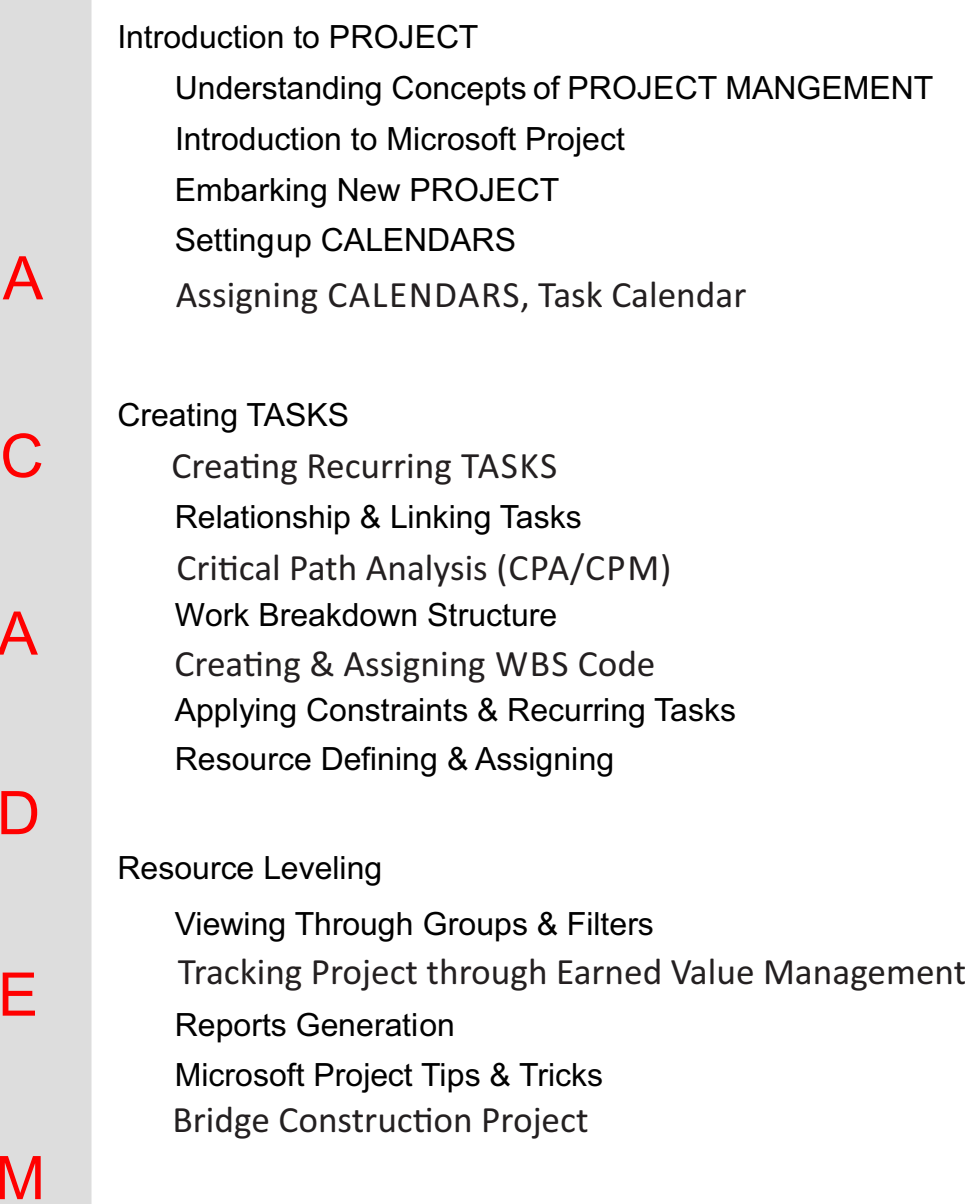

C

A

D

 $\boldsymbol{\mathsf{\mu}}$ 

A

D

E

M

Y

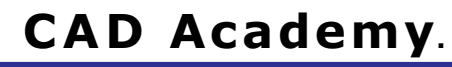

H.Office: 146 New Civic Centre, BHILAI-490006(INDIA) Phone: +91 788 4062175, Toll Free: 18001211175, email: nitin.pandya@cadacademycg.com